<<Fireworks CS3

<<Fireworks CS3

 $,$  tushu007.com

- 13 ISBN 9787115178428
- 10 ISBN 7115178429

出版时间:2008-5

页数:232

字数:406000

extended by PDF and the PDF

http://www.tushu007.com

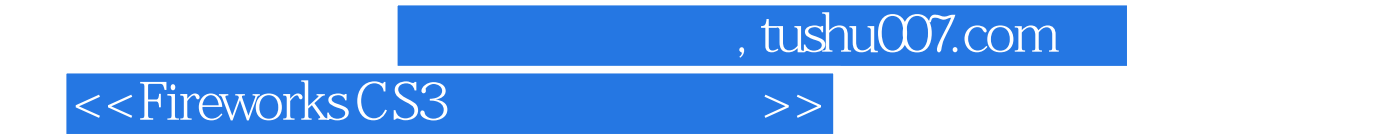

FireworksCS3

Fireworks

书中最后给出了典型网页元素及完整网站的效果图设计方案和实现步骤,便于读者融会贯通Fireworks

本书语言简洁、内容丰富,适合Fireworks的初、中级用户,从事网页制作、美工设计、网站开发等

## $,$  tushu007.com

## <<Fireworks CS3

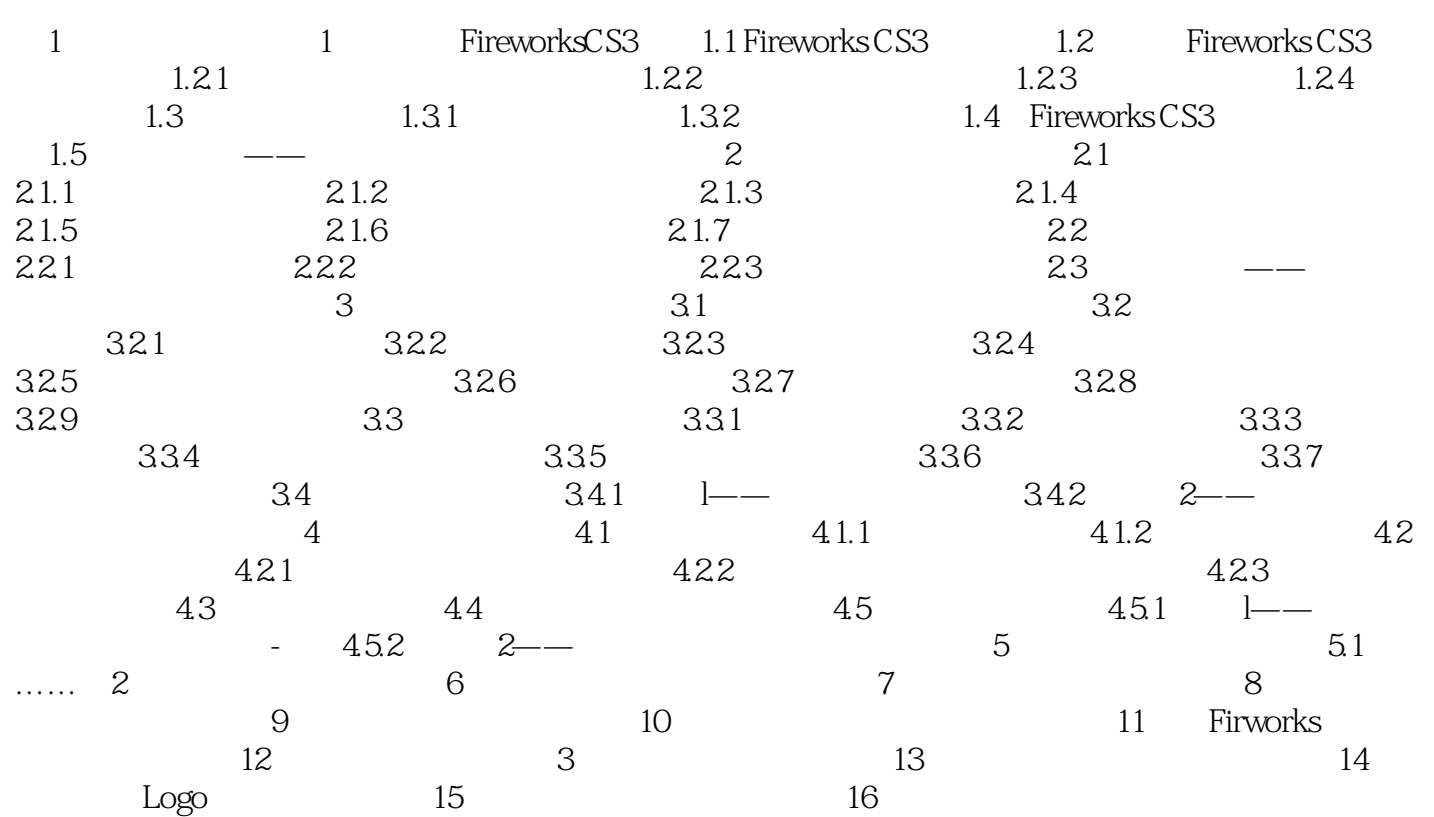

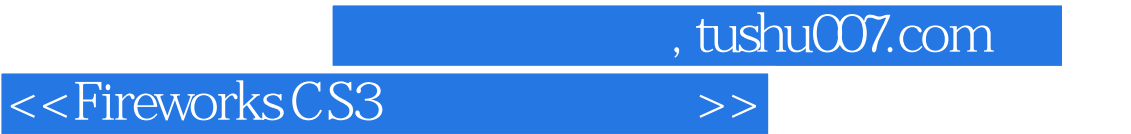

本站所提供下载的PDF图书仅提供预览和简介,请支持正版图书。

更多资源请访问:http://www.tushu007.com